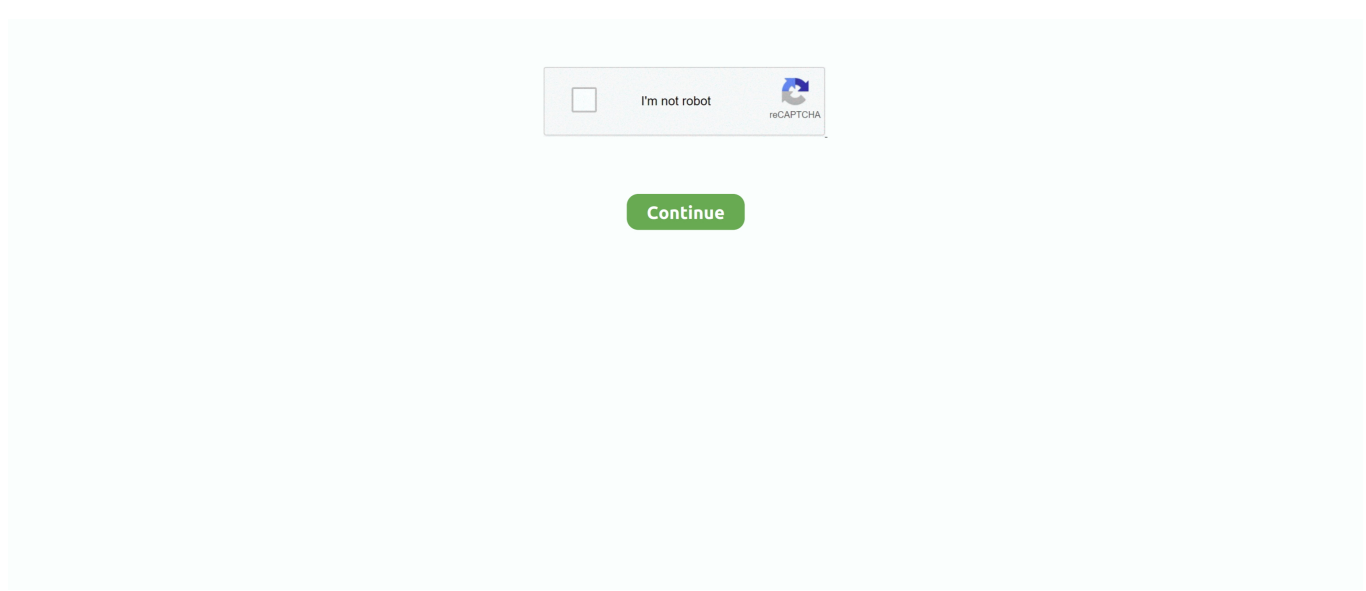

## **Canon Bjc-70 Printer Drivers For Mac**

7 and 10 8) Canon BJC-70 • Canon BJC-80 • Canon BJC-85 • Canon Canon BJC-70 Printer Driver - Drivers.. To install your download click on the name of the downloaded file Canon Print Drivers For MacDISCLAIMER CANON U.. g , just "Canon LBP3460", not "Canon LBP3460 PS". 6 1 which is compatible with OS X 10 11, but this wouldn't allow me to control the Paper Source settings correctly.. 8 1' Released for Intel Mac OS X 10 5 - 10 11 2, the Canon download page for this driver required Flash; so instead I found another page from Canon Australia containing the disk image Mac\_UFRII\_Ver1081\_03.. How to install your Canon printer on Apple OS X Mountain Lion and Lion or older (10.. CANON U S A ,Inc SHALL NOT BE HELD LIABLE FOR ERRORS CONTAINED HEREIN, OR FOR LOST PROFITS, LOST OPPORTUNITIES, CONSEQUENTIAL OR INCIDENTAL DAMAGES INCURRED AS A RESULT OF ACTING ON INFORMATION, OR THE OPERATION OF ANY SOFTWARE, INCLUDED IN THIS SOFTWARE SITE.. Once the download is complete click 'Run' to begin the installation or click 'View downloads' to view the list of all recently downloaded files.. I have read and understand the information above, and wish to download the designated software.. Other similar Canon printers can instead use PostScript 3 as a printing language, but this model LBP3460 does not; it can only use the Canon UFR II Print Controller on the Mac platform, which seems to not be supported in OS X 10.

Canon Print Drivers For MacPrinter Driver For Canon PixmaCanon Printer Drivers For Mac Os XConceal your files with hider 2 for mac.. Downloads: 714 This is a driver software that allows your computer to interface with a Canon BJ printerSupported product(s) BJC-70 It is highly recommended to always use the most recent driver version available.. S A ,Inc MAKES NO GUARANTEES OF ANY KIND WITH REGARD TO ANY PROGRAMS, FILES, DRIVERS OR ANY OTHER MATERIALS CONTAINED ON OR DOWNLOADED FROM THIS, OR ANY OTHER, CANON SOFTWARE SITE.. Also note another change: after installing these new Canon drivers, when you go to "Printers & Scanners" to Add your Canon printer, select IP and then choose Protocol " Line Printer Daemon - LPD" to add the printer ( not "HP Jetdirect - Socket" as with other Canon printers).. Chrome • A grey bar will appear at the bottom of your browser window which will contain your download.. Printer Driver For Canon PixmaALL SUCH PROGRAMS, FILES, DRIVERS AND OTHER MATERIALS ARE SUPPLIED 'AS IS.. ) Canon's own doesn't list any drivers or software for recent Mac OS X versions, at least not as of today: 'There is no driver for the OS Version you selected.. The driver may be included in your OS or you may not need a driver ' So instead I tried the latest PostScript driver 4.

## **canon printer drivers**

canon printer drivers, canon printer drivers for windows 7, canon printer drivers for windows 10, canon printer drivers for mac, canon printer drivers for windows 7 32 bit, canon printer drivers free download, canon printer drivers for windows 10 64 bit, canon printer drivers for windows 7 free download, canon printer drivers for linux, canon printer drivers for ubuntu 20.04, canon printer drivers for mac big sur, canon printer drivers mg2522, canon printer drivers for chromebook, canon printer drivers mx922, canon printer drivers mg3620, canon printer drivers for mac catalina, canon printer drivers for macbook pro

Do Edge • A white bar will appear at the bottom of your browser window which will contain your download.. • If the white bar is not visible you can also access the list of recently downloaded files by clicking the 3 small horizontal lines located in the top right of the browser • Click the down arrow icon to access the Downloads menu, from this list you can install the download by clicking on the file name • Alternatively, click 'Open folder' to open the folder on your computer that contains your downloaded files • You can then begin the installation of your download by double clicking your downloaded file.. dmg here: In time I"m sure that Canon will update their Drivers tab for my model to include this driver, but until then it's good to pass along this discovery.. Also note: when you go to choose which driver to use, the new UFR II driver will have no text after the printer's name, e.. 8 1' are compatible with OS X 10 11 (also known as ' UFRII v10 8 1 Printer Driver for Mac OS X', January 29, 2016).. Fortunately I came across a discussion that referenced ' UFR II/UFRII LT Printer Driver & Utilities for Macintosh V10.. Canon Printer Drivers For Mac Os XFor my Canon imageRUNNER LBP3460 desktop laser printer, I can happily report that the new 'Canon UFR II/UFRII LT Printer Driver & Utilities for Macintosh Version 10.. ' CANON DISCLAIMS ALL WARRANTIES, EXPRESS OR IMPLIED, INCLUDING, WITHOUT LIMITATION, IMPLIED WARRANTIES OF

MERCHANTABILITY, FITNESS FOR A PARTICULAR PURPOSE AND NON-INFRINGEMENT.. 11 El Capitan (In fact, previously installed UFI II drivers get moved by the El Capitan upgrade into an "Incompatible Software" folder at the root level of a Mac's hard drive.

## **canon printer drivers for windows 7**

Last week I upgraded a Mac mini (Mid 2011) from OS X 10 8 5 to 10 11 3, Once it was El Capitan I could no longer use Canon's UFR II ("Ultra Fast Rendering II") printer driver for this printer.

## **canon printer drivers canada**

e10c415e6f